PLC 程序需要配合写两句握手程序:

1. 首先握手过程有一个初始化的步骤。当网关上电后,PLC 接受区域的第一个字节会自动收到 一个值是 0x08, 此时需要在 PLC 的发送区域的第一个字节发送一个 0xC0, PLC 接受区域的 第一个字节就变成了 0xC8。这样完成初始化的步骤。可以通过一个循环直接做在初始化里 面。一直运行也可以。

具体操作如下:

### 方法一(字节直接操作): 在 0B100 中通过 Move 指令来做, 把 0xC0 move 到 PQB 256。 方法二(位操作): 在 0B1 的起始位置将 1 赋给 MB0.6 和 MB0.7, 其中 MB0 代表输出的第 一个字节。

2. 读取串口数据的握手步骤时,在程序里面,通过一个循环,将 PLC 接受区域的第 1 个字节 的第 2 位 (PIB256.1) 的值赋给 PLC 发送区域的第一个字节的第 2 位 (PQB256.1) 。也就 是在收到数据后,把第一个字节的第 2 个位发下去,完成握手。 然后自动接受第二个数 据。。。。

### 具体操作如下:

方法一(字节直接操作): 可以简化操作, 可以在 OB1 中循环将 PIB256 Move 给 PQB256。 方法二(位操作): 由于 I 和 Q 不能直接进行位操作, 可以将 PIB256 Move 给 MB100, MB0 Move 给 PQB256,然后将 MB100.1 再给 M0.1。

3. 发送串口数据的握手步骤时,在程序里面,通过一个循环,将 PLC 接受区域的第 1 个字节 的第 1 位取反以后的值赋给 PLC 发送区域的第一个字节的第 1 位, 也就是在收到数据后, 把第一个数据的第 1 位取反发下去。

然后紧接着将需要发送的数据长度填入到第 5 个字节, 发送的数据从第 9 个字节开始填入, 发下去就可以了。

#### 具体操作如下:

方法一(字节直接操作):可以简化操作,可以在 OB1 中循环将 PIB256 取反 Move 给 PQB256, 然后将数据长度 Move 到 PQB 第 5 个字节,需要发送的数据 Move 到 PQB 的第 9 个字节开始 的区域。。。

方法二(位操作): 由于 I 和 Q 不能直接进行位操作, 所以可以将 PIB256 Move 给 MB100, MB0 Move 给 PQB256, 然后将 MB100.0 取反再给 M0.0, 然后将数据长度 Move 到 PQB 第 5 个 字节,需要发送的数据 Move 到 PQB 的第 9 个字节开始的区域。。。

### 1、初始化握手:

可以在 OB100 中实现:

注释:

# 消谢,标题:

注释:

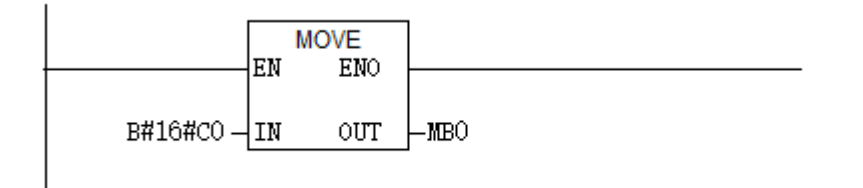

2、读数据握手:

可以在 OB1 中实现

## 猜觉接 标题:

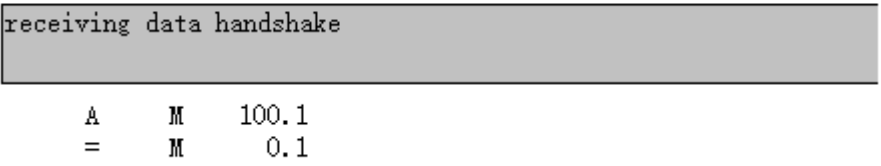

 $\begin{array}{c} \hline \end{array}$ 

3、写数据握手:

**Contract Contract** 

可以在 OB1 中实现

## 程序段 1:标题:

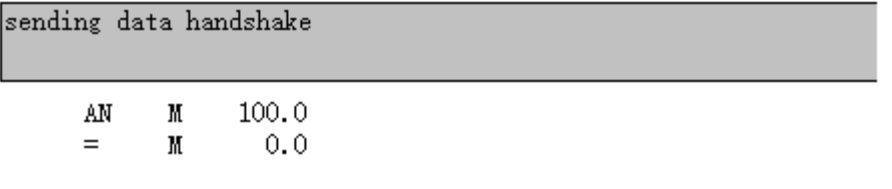

联系我们

广州虹科电子科技有限公司 **Hongke Technology Co., Ltd [www.hkaco.com](http://www.hkaco.com/)** 广州市黄埔区科学大道 **99** 号科汇金谷三街 **2** 号 **701** 室 邮编 **510663**

### 工业通讯事业部

事业部网站:**[www.hongconsys.com](http://www.hongconsys.com/)** 微信公众号:工业通讯 产品及方案:

- **CAN** 卡
- 通讯协议代码**/**网关**/**板卡(**CO,ECAT,DP,PN,DN,EIP,Modbus,CC,IO-Link** 等)
- **TSN** 时间敏感网络开发方案及应用方案
- **INtime** 实时操作系统(提升 **windows** 实时性)
- **PLC/**软 **PLC** 开发方案

### 华南区

谢晓锋 工业通讯事业部部长 电话**/**微信:**13660244187 QQ**:**2916592843**  邮箱:**xxf@hkaco.com**

### 华东区

许卫兵 技术销售工程师 电话**/**微信:**15900933547 QQ**:**2029912093**  邮箱:**xwb@hkaco.com**

华北区

郭泽明 技术销售工程师 电话**/**微信:**18922242268 QQ**:**1341746794**  邮箱:**guo.zeming@hkaco.com**

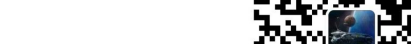

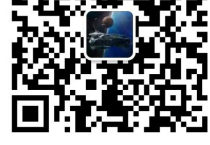

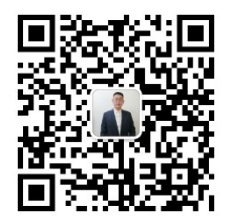

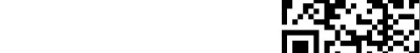

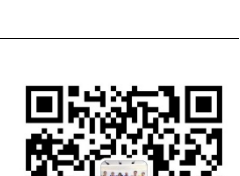

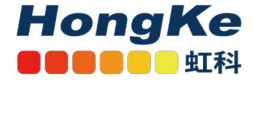

[联系我们:广州](http://hkaco.com/contact.asp)|上海|北京|西安|武汉|深圳|沈阳|成都|香港